Attacking WiFi networks with traffic injection Why open and WEP 802.11 networks really suck

### Cédric BI ANCHER

cedric.blancher@eads.net EADS Corporate Research Center EADS/CCR/DCR/SSI

sid@rstack.org Rstack Team <http://sid.rstack.org/>

<span id="page-0-0"></span> $QQ$ 

SyScAN'05 - Symposium on Security for Asia Network 2005 Bangkok - Thailand 2005 September 1-2 <http://syscan.org/>

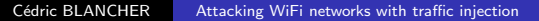

## Agenda

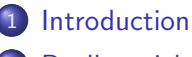

- **[Really quick 802.11 101](#page-6-0)** • [WiFi injection basics](#page-9-0)
- 3 [Attacking WiFi networks](#page-13-0)
	- [Where's the police Managing management traffic](#page-15-0)
	- [In the darkness bind them Rogue APs](#page-19-0)
	- [Breaking the shell WEP cracking](#page-22-0)
	- [Let me free Bypassing captive portals](#page-34-0)
	- [All naked Attacking stations](#page-40-0)
- WPA. WPA2 and 802.11i
- **[Conclusion](#page-58-0)**

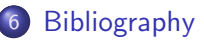

#### [Introduction](#page-2-0)

[Really quick 802.11 101](#page-6-0) [Attacking WiFi networks](#page-13-0) [WPA, WPA2 and 802.11i](#page-52-0) [Conclusion](#page-58-0) [Bibliography](#page-61-0)

## Plan

### **[Introduction](#page-2-0)**

- **[Really quick 802.11 101](#page-6-0)** • [WiFi injection basics](#page-9-0)
- [Attacking WiFi networks](#page-13-0)
	- [Where's the police Managing management traffic](#page-15-0)
	- [In the darkness bind them Rogue APs](#page-19-0)
	- [Breaking the shell WEP cracking](#page-22-0)
	- [Let me free Bypassing captive portals](#page-34-0)
	- [All naked Attacking stations](#page-40-0)
- [WPA, WPA2 and 802.11i](#page-52-0)
- **[Conclusion](#page-58-0)**
- **[Bibliography](#page-61-0)**

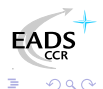

<span id="page-2-0"></span>化重新 化

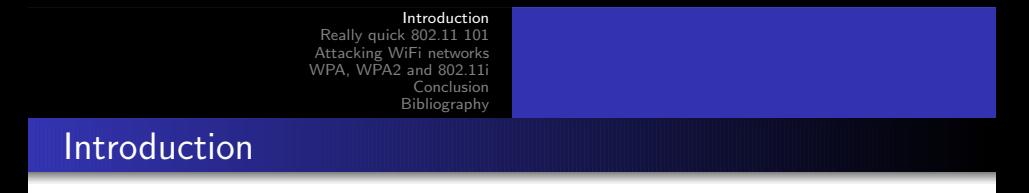

We already know 802.11 networks are weak

- Open networks are prone to any well-known LAN perimeter attack
- WEP is vulnerable

So why this talk ?

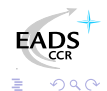

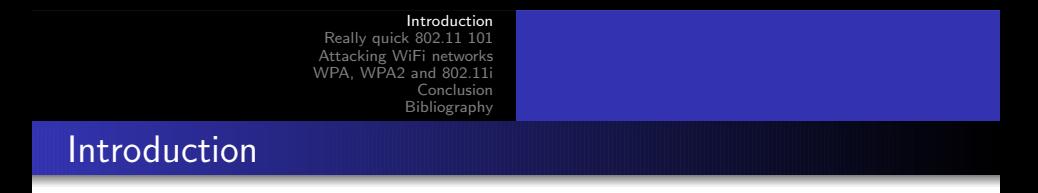

This talk is yet another "people never learn" story

#### Goals

- Understand that WiFi open networks are unsecure for users
- Understand that WEP really sucks and should not be used anymore
- **•** Understand that there's not much salvation outside WPA/WPA2

Maybe make some people learn something $^1$ , at least (in case they don't know yet)

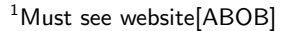

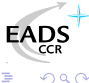

#### Traffic injection has changed things

- Increased DoS capabilities
- **•** Dramaticly decreased WEP cracking achievement time
- Allows traffic tampering
- Allows stations attacks

#### But still...

- Most ISPs selling wireless/router/modem boxes only provide WEP support
- Many WiFi compliant devices only support WEP (PSP, Zaurus, etc.)
- Most commercial hotspots are still open networks...

 $\sum_{CR}$  $QQ$ 

[WiFi injection basics](#page-9-0)

### Plan

#### **[Introduction](#page-2-0)**

- 2 [Really quick 802.11 101](#page-6-0) • [WiFi injection basics](#page-9-0)
	- [Attacking WiFi networks](#page-13-0)
		- [Where's the police Managing management traffic](#page-15-0)
		- [In the darkness bind them Rogue APs](#page-19-0)
		- [Breaking the shell WEP cracking](#page-22-0)
		- [Let me free Bypassing captive portals](#page-34-0)
		- [All naked Attacking stations](#page-40-0)
- [WPA, WPA2 and 802.11i](#page-52-0)
- **[Conclusion](#page-58-0)**
- **[Bibliography](#page-61-0)**

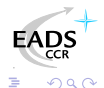

<span id="page-6-0"></span>化重变 化重

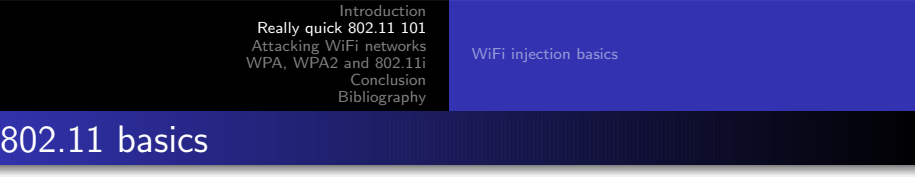

802.11[\[IEEE99\]](#page-62-0) is a wireless communication IEEE standard also known as WiFi and pushed by WiFi Alliance[\[WIFI\]](#page-65-1) lobby

- CSMA/CA based
- **o** Infrastructure vs. Ad-hoc
- Distribution System (DS)
- **•** Association concept
- Management vs. data traffic

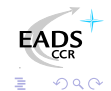

[WiFi injection basics](#page-9-0)

802.11 "early" security

WiFi initial protection scheme is WEP (Wired Equivalent Privacy)

- Authentication through challenge/response (sort of) handshake
- Privacy with RC4 cipher using 24bits IV plus fixed key
- **.** Integrity with ciphered CRC32 on cleartext payload

WEP is still widely deployed :(

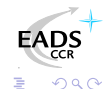

[WiFi injection basics](#page-9-0)

#### **[Introduction](#page-2-0)**

- 2 [Really quick 802.11 101](#page-6-0) • [WiFi injection basics](#page-9-0)
- [Attacking WiFi networks](#page-13-0)
	- [Where's the police Managing management traffic](#page-15-0)
	- [In the darkness bind them Rogue APs](#page-19-0)
	- [Breaking the shell WEP cracking](#page-22-0)
	- [Let me free Bypassing captive portals](#page-34-0)
	- [All naked Attacking stations](#page-40-0)
- [WPA, WPA2 and 802.11i](#page-52-0)
- **[Conclusion](#page-58-0)**
- **[Bibliography](#page-61-0)**

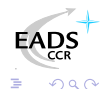

<span id="page-9-0"></span> $\left\{ \left\vert \mathbf{q} \right\vert \mathbf{p} \left\vert \mathbf{x} \right\vert \mathbf{q} \right.$   $\left\{ \left\vert \mathbf{p} \right\vert \mathbf{x} \right\vert \mathbf{x} \right\}$ 

[WiFi injection basics](#page-9-0)

### Arbitrary frames injection

Quite old but non common functionnality

- Needs appropriate firmware
- Needs appropriate driver
- Needs appropriate library/software

Some drivers/libs/tools exist[\[AIRJ\]](#page-67-0), but most focus on management traffic

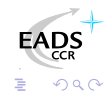

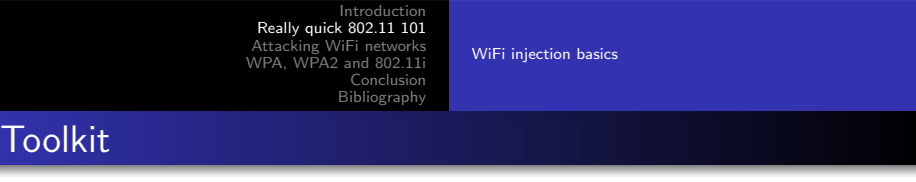

Proper adapter and driver

- Hostap[\[HAP\]](#page-68-1) (patched)
- Wlan-ng[\[WLAN\]](#page-69-0) (patched)
- Atheros/Madwifi[\[MADW\]](#page-68-2) (patched)
- Intersil Prism54[\[PR54\]](#page-69-1) (SVN)
- **Some others**

Atheros seems currently to be the best chipset

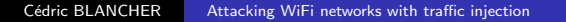

つへへ

[WiFi injection basics](#page-9-0)

## Traffic injection 101

Traffic injection quick HOWTO

- **1** Insert adapter
- 2 Load driver and activate adapter
- **3** Set driver into monitor mode (real 802.11 mode)
- <sup>4</sup> Set appropriate channel
- **5** Open raw socket on wireless interface
- <span id="page-12-0"></span>**6** Use your socket and play

Still, you need a 802.11 stack over your socket and/or good libs and tools so you can communicate

[Where's the police - Managing management traffic](#page-15-0) [In the darkness bind them - Rogue APs](#page-19-0) [Breaking the shell - WEP cracking](#page-22-0) [Let me free - Bypassing captive portals](#page-34-0) [All naked - Attacking stations](#page-40-0)

### Plan

- **[Introduction](#page-2-0)**
- **[Really quick 802.11 101](#page-6-0)** • [WiFi injection basics](#page-9-0)
- 3 [Attacking WiFi networks](#page-13-0)
	- [Where's the police Managing management traffic](#page-15-0)
	- [In the darkness bind them Rogue APs](#page-19-0)
	- [Breaking the shell WEP cracking](#page-22-0)
	- [Let me free Bypassing captive portals](#page-34-0)
	- [All naked Attacking stations](#page-40-0)
- WPA. WPA2 and 802.11i
- 
- **[Bibliography](#page-61-0)**

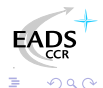

a mills

<span id="page-13-0"></span> $\left\{ \left\vert \mathbf{q} \right\vert \mathbf{p} \left\vert \mathbf{x} \right\vert \mathbf{q} \right.$   $\left\{ \left\vert \mathbf{p} \right\vert \mathbf{x} \right\vert \mathbf{x} \right\}$ 

[Where's the police - Managing management traffic](#page-15-0) [In the darkness bind them - Rogue APs](#page-19-0) [Breaking the shell - WEP cracking](#page-22-0) [Let me free - Bypassing captive portals](#page-34-0) [All naked - Attacking stations](#page-40-0)

## Disclaimer :)

All materials described in this talk are for educational and demonstration purposes only.

### DO NOT USE THEM ON OTHERS' NETWORKS WITHOUT THEIR AUTHORIZATION

You could break the law and face prosecution...

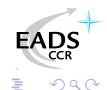

a miller → 伊 ▶

- イヨメ イヨ

[Where's the police - Managing management traffic](#page-15-0) [In the darkness bind them - Rogue APs](#page-19-0) [Breaking the shell - WEP cracking](#page-22-0) [Let me free - Bypassing captive portals](#page-34-0) [All naked - Attacking stations](#page-40-0)

### **[Introduction](#page-2-0)**

- **[Really quick 802.11 101](#page-6-0)** • [WiFi injection basics](#page-9-0)
- 3 [Attacking WiFi networks](#page-13-0)
	- [Where's the police Managing management traffic](#page-15-0)
	- [In the darkness bind them Rogue APs](#page-19-0)
	- [Breaking the shell WEP cracking](#page-22-0)
	- [Let me free Bypassing captive portals](#page-34-0)
	- [All naked Attacking stations](#page-40-0)
- [WPA, WPA2 and 802.11i](#page-52-0)
- **[Conclusion](#page-58-0)**
- **[Bibliography](#page-61-0)**

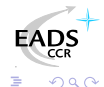

<span id="page-15-0"></span>イロメ イ母メ イヨメ イヨ

[Where's the police - Managing management traffic](#page-15-0) [In the darkness bind them - Rogue APs](#page-19-0) [Breaking the shell - WEP cracking](#page-22-0) [Let me free - Bypassing captive portals](#page-34-0) [All naked - Attacking stations](#page-40-0)

### Management traffic **Description**

Management traffic :

- is a regulation traffic
- is completly unprotected !?

It's a target of choice...

Lots of tools for playing with it

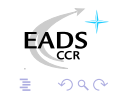

a mills

◀ 冊  $\sim$  → 手下

[Where's the police - Managing management traffic](#page-15-0) [In the darkness bind them - Rogue APs](#page-19-0) [Breaking the shell - WEP cracking](#page-22-0) [Let me free - Bypassing captive portals](#page-34-0) [All naked - Attacking stations](#page-40-0)

### Management traffic **Tampering**

You alter DS current state by tampering management traffic

- Reject association requests
- Inject disassociation frame
- Inject fake associations
- Wake up devices in sleep mode
- Etc.

Mainly DoSes...

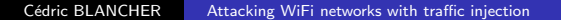

a mills

→ 冊→

医毛囊 医牙骨

 $QQ$ 

[Where's the police - Managing management traffic](#page-15-0) [In the darkness bind them - Rogue APs](#page-19-0) [Breaking the shell - WEP cracking](#page-22-0) [Let me free - Bypassing captive portals](#page-34-0) [All naked - Attacking stations](#page-40-0)

#### Management traffic Injection

Management traffic is easy to generate and inject See Scapy[\[SCAP\]](#page-69-2) packets classes

- Dot11
- **o** Dot11Disas
- Dot11AssoResp
- Dot11ReassoResp
- Dot11Deauth
- etc.

See Scapy in action[\[BIO04\]](#page-66-0)

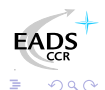

イロメ イ母メ イヨメ イヨ

[Where's the police - Managing management traffic](#page-15-0) [In the darkness bind them - Rogue APs](#page-19-0) [Breaking the shell - WEP cracking](#page-22-0) [Let me free - Bypassing captive portals](#page-34-0) [All naked - Attacking stations](#page-40-0)

### **[Introduction](#page-2-0)**

**[Really quick 802.11 101](#page-6-0)** • [WiFi injection basics](#page-9-0)

#### 3 [Attacking WiFi networks](#page-13-0)

- [Where's the police Managing management traffic](#page-15-0)
- [In the darkness bind them Rogue APs](#page-19-0)
- [Breaking the shell WEP cracking](#page-22-0)
- [Let me free Bypassing captive portals](#page-34-0)
- [All naked Attacking stations](#page-40-0)
- [WPA, WPA2 and 802.11i](#page-52-0)

### **[Conclusion](#page-58-0)**

**[Bibliography](#page-61-0)** 

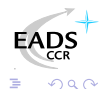

<span id="page-19-0"></span>イロメ イ母メ イヨメ イヨ

[Where's the police - Managing management traffic](#page-15-0) [In the darkness bind them - Rogue APs](#page-19-0) [Breaking the shell - WEP cracking](#page-22-0) [Let me free - Bypassing captive portals](#page-34-0) [All naked - Attacking stations](#page-40-0)

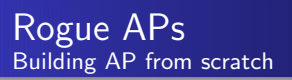

For AP mode, you need to inject

- **Beacon frames**
- Answers to associations requests
- Management traffic
- **•** Forwarded data frames

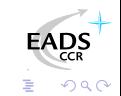

4 0 F

→ 冊→

医毛囊 医牙骨

[Where's the police - Managing management traffic](#page-15-0) [In the darkness bind them - Rogue APs](#page-19-0) [Breaking the shell - WEP cracking](#page-22-0) [Let me free - Bypassing captive portals](#page-34-0) [All naked - Attacking stations](#page-40-0)

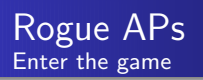

If you can be an AP, you can also be a fake one...

- Cheap solution for low level traffic redirection
- Cool attacks against automatic "WiFi network managers"[\[KARM\]](#page-68-3)

Rogue AP is the poor man attack that works so well

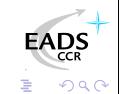

∢ ロ ▶ ( 何 ) ( ミ ) ( ミ )

[Where's the police - Managing management traffic](#page-15-0) [In the darkness bind them - Rogue APs](#page-19-0) [Breaking the shell - WEP cracking](#page-22-0) [Let me free - Bypassing captive portals](#page-34-0) [All naked - Attacking stations](#page-40-0)

### **[Introduction](#page-2-0)**

**[Really quick 802.11 101](#page-6-0)** • [WiFi injection basics](#page-9-0)

### 3 [Attacking WiFi networks](#page-13-0)

- [Where's the police Managing management traffic](#page-15-0)
- [In the darkness bind them Rogue APs](#page-19-0)
- [Breaking the shell WEP cracking](#page-22-0)
- [Let me free Bypassing captive portals](#page-34-0)
- [All naked Attacking stations](#page-40-0)
- [WPA, WPA2 and 802.11i](#page-52-0)

### **[Conclusion](#page-58-0)**

**[Bibliography](#page-61-0)** 

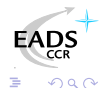

<span id="page-22-0"></span>イロメ イ母メ イヨメ イヨ

[Where's the police - Managing management traffic](#page-15-0) [In the darkness bind them - Rogue APs](#page-19-0) [Breaking the shell - WEP cracking](#page-22-0) [Let me free - Bypassing captive portals](#page-34-0) [All naked - Attacking stations](#page-40-0)

#### WEP cracking Attacks overview

WEP is RC4 based, which is XOR based...

- IV collisions
- (Almost) Arbitrary frame injection
- Cleartext attacks (e.g. authentication challenge) and authentication bypass
- $\bullet$  PRGA<sup>2</sup> output/IV couple table construction
- Fluhrer, Mantin and Shamir attack (weak IVs attack)
- **Korek optimization of FMS attack based on solved cases**
- **Korek Chopchop attack**

PRGA output/IV and FMS attacks need traffic gathering

<sup>2</sup>Pseudo Random Generation Algorithm кох к⊕х к∃х Cédric BLANCHER [Attacking WiFi networks with traffic injection](#page-0-0)

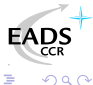

[Where's the police - Managing management traffic](#page-15-0) [In the darkness bind them - Rogue APs](#page-19-0) [Breaking the shell - WEP cracking](#page-22-0) [Let me free - Bypassing captive portals](#page-34-0) [All naked - Attacking stations](#page-40-0)

WEP cracking IV collisions

First WiFi (in)security paper published in 2000[\[WAL00\]](#page-63-0)

- Key space is  $2^{24}$  whatever WEP key length
- More than 99% IV collision after only 12000 frames

Let C and C' two cleartexts ciphered using the same key K

#### Key collision info extraction

$$
P = C \oplus RC4(V || K)
$$
  
\n
$$
P' = C' \oplus RC4(V || K)
$$
  
\n
$$
\Rightarrow P \oplus P' = C \oplus C'
$$

RC4 weak keys problem mentionned[\[RW95\]](#page-63-1)

つくへ

∢ ロ ▶ ( 何 ) ( ミ ) ( ミ )

[Where's the police - Managing management traffic](#page-15-0) [In the darkness bind them - Rogue APs](#page-19-0) [Breaking the shell - WEP cracking](#page-22-0) [Let me free - Bypassing captive portals](#page-34-0) [All naked - Attacking stations](#page-40-0)

WEP cracking Modified frame injection

> Let C be our cleartext message and C' a modification of C Let  $Mod = C \oplus C'$

#### Arbitrary message modification

$$
P = WEP(C \parallel ICV(C))
$$

$$
= (C \parallel \textit{ICV}(C)) \oplus \textit{RC4}(IV \parallel K)
$$

$$
P' = (C' \parallel ICV(C')) \oplus RC4(IV \parallel K)
$$

$$
= (C \parallel ICV(C)) \oplus RC4(IV \parallel K) \oplus (Mod \parallel ICV(Mod))
$$

 $= P \oplus (Mod \parallel ICV(Mod))$ 

This means you can inject arbitrary layer 2 consistent WEP fram[es](http://www.eads.net) and have them decrypted...

メロメ メ母メ メミメ メミメ

つへへ

[Where's the police - Managing management traffic](#page-15-0) [In the darkness bind them - Rogue APs](#page-19-0) [Breaking the shell - WEP cracking](#page-22-0) [Let me free - Bypassing captive portals](#page-34-0) [All naked - Attacking stations](#page-40-0)

#### WEP cracking Arbitrary injection consequences

We can inject arbitrary traffic through WEP without key knowledge

- Launch oracle based attacks
- **•** Stimulate network in order to create traffic
- Full WEP cracking is no more relying on passive listening

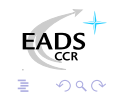

∢ ロ ▶ ( 何 ) ( ミ ) ( ミ )

[Where's the police - Managing management traffic](#page-15-0) [In the darkness bind them - Rogue APs](#page-19-0) [Breaking the shell - WEP cracking](#page-22-0) [Let me free - Bypassing captive portals](#page-34-0) [All naked - Attacking stations](#page-40-0)

### WEP cracking Cleartext attack

#### WEP authentication is vulnerable to cleartext attack Let C be a cleartext challenge.

#### PRGA extraction

$$
P = WEP(C || ICV(C))
$$
  
= (C || ICV(C))  $\oplus$  RC4(*IV* || *K*)  
 $\Rightarrow$  RC4(*IV* || *K*) = P  $\oplus$  (C || ICV(C))

Payload header is 8 bytes, C is 128 bytes and ICV(C) is 4 bytes So we can grab 140 bytes of PRGA output for given IV

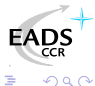

∢ ロ ▶ ( 何 ) ( ミ ) ( ミ )

[Where's the police - Managing management traffic](#page-15-0) [In the darkness bind them - Rogue APs](#page-19-0) [Breaking the shell - WEP cracking](#page-22-0) [Let me free - Bypassing captive portals](#page-34-0) [All naked - Attacking stations](#page-40-0)

### Authentication bypass

#### "Your 802.11 Wireless Network Has No Clothes"[\[ASW01\]](#page-63-2)

#### Challenge answer computation

$$
P' = (C' \parallel \text{ICV}(C')) \oplus \text{RC4}(IV \parallel K)
$$

Once one authentication is captured, we can compute any further answer P' to challenge C' using known PRGA output

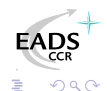

a mills

- ④ 伊 ≯ ④ 重 ≯ ④ 重

[Where's the police - Managing management traffic](#page-15-0) [In the darkness bind them - Rogue APs](#page-19-0) [Breaking the shell - WEP cracking](#page-22-0) [Let me free - Bypassing captive portals](#page-34-0) [All naked - Attacking stations](#page-40-0)

# PRGA output/IV tables

For every IV, grab PRGA output

- We know how to grab 140 bytes of PRGA output
- We can generate traffic with known PRGA output (e.g.  $GET / HTTP/1.0$
- We can have traffic generated and grab longer PRGA output (e.g. HTTP reply)

We can end up with a huge PRGA output/IV table ( $\approx$ 25GB) allowing one to decrypt any packet on the air We can boost this attack playing with disassociations :)

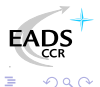

イロメ イ母メ イヨメ イヨ

[Where's the police - Managing management traffic](#page-15-0) [In the darkness bind them - Rogue APs](#page-19-0) [Breaking the shell - WEP cracking](#page-22-0) [Let me free - Bypassing captive portals](#page-34-0) [All naked - Attacking stations](#page-40-0)

WEP cracking Fluhrer, Mantin and Shamir attack

> Article "Weaknesses in the Key Scheduling Algorithm of RC4"[\[FMS01\]](#page-64-0), based on Roos and Wagner work

- $\bullet$  Weak key  $=$  info about internal RC4 state
- $\bullet$  Weak key  $+$  known first bytes of stream  $=$  info about K

#### So, what do we have ?

- RC4 key is  $IV \parallel K$  and IV is known
- C is a 802.11 frame, so we can guess first bytes

We have "known weak IVs" that provide informations about K and lead to an effective attack against WEP Korek added other "solved cases"[\[KO04a\]](#page-67-1)

イロメ イ母メ イヨメ イヨ

つへへ

[Where's the police - Managing management traffic](#page-15-0) [In the darkness bind them - Rogue APs](#page-19-0) [Breaking the shell - WEP cracking](#page-22-0) [Let me free - Bypassing captive portals](#page-34-0) [All naked - Attacking stations](#page-40-0)

WEP cracking Korek Chopchop attack

> Arbaugh first published an inductive attack againt WEP[\[ARB01\]](#page-66-1) Korek published a similar (reversed) inductive attack[\[KO04b\]](#page-67-2) with a PoC called Chopchop

- **1** Grab a multicast/broadcast frame
- 2 Strip the last data byte
- **3** Assume last byte cleartext value
- **4** Correct frame ICV and reinject
- **5** See if AP forwards the new frame

Extremely effective on ARP traffic (10-20s per packet).

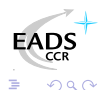

イロメ イ母メ イヨメ イヨ

[Where's the police - Managing management traffic](#page-15-0) [In the darkness bind them - Rogue APs](#page-19-0) [Breaking the shell - WEP cracking](#page-22-0) [Let me free - Bypassing captive portals](#page-34-0) [All naked - Attacking stations](#page-40-0)

WEP cracking Devine aircrack/aireplay WEP cracking

> Using FMS and Korek optimizations, Christophe Devine released aircrack and aireplay[\[AIRC\]](#page-67-3)

- <sup>1</sup> Capture an ARP request, optionnaly decrypted with Chopchop
- **2** Inject ARP request again and again
- **3** Stimulate traffic and unique IV collection
- **4** Crack WEP key with optimized FMS

Full WEP cracking is now a matter of minutes[\[WWEP\]](#page-65-2) And aircrack can still get optimized...

イロメ イ母メ イヨメ イヨ

[Where's the police - Managing management traffic](#page-15-0) [In the darkness bind them - Rogue APs](#page-19-0) [Breaking the shell - WEP cracking](#page-22-0) [Let me free - Bypassing captive portals](#page-34-0) [All naked - Attacking stations](#page-40-0)

### WEP cracking WEP is weak, but still...

Recent poll on [french Linux dedicated portal](http://linuxfr.org/)

- 18% have no security
- 20% rely MAC filtering and/or SSID cloaking only
- 41% use WEP (64 or 128)
- 21% use WPA (PSK or EAP)

A recent study in business area "La Défense" (Paris) show 66% of wardrivable non-hotspot accesses are unprotected...

イロメ イ母メ イヨメ イヨ

つくへ

[Where's the police - Managing management traffic](#page-15-0) [In the darkness bind them - Rogue APs](#page-19-0) [Breaking the shell - WEP cracking](#page-22-0) [Let me free - Bypassing captive portals](#page-34-0) [All naked - Attacking stations](#page-40-0)

### **[Introduction](#page-2-0)**

**[Really quick 802.11 101](#page-6-0)** • [WiFi injection basics](#page-9-0)

#### 3 [Attacking WiFi networks](#page-13-0)

- [Where's the police Managing management traffic](#page-15-0)
- [In the darkness bind them Rogue APs](#page-19-0)
- [Breaking the shell WEP cracking](#page-22-0)
- [Let me free Bypassing captive portals](#page-34-0)
- [All naked Attacking stations](#page-40-0)
- [WPA, WPA2 and 802.11i](#page-52-0)

### **[Conclusion](#page-58-0)**

**[Bibliography](#page-61-0)** 

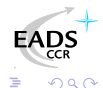

<span id="page-34-0"></span>イロメ イ母メ イヨメ イヨ

[Where's the police - Managing management traffic](#page-15-0) [In the darkness bind them - Rogue APs](#page-19-0) [Breaking the shell - WEP cracking](#page-22-0) [Let me free - Bypassing captive portals](#page-34-0) [All naked - Attacking stations](#page-40-0)

#### Bypassing captive portals Commercial WiFi hospots

Commercial public Internet access

- Captive portal based system
- Authentication to billing system through web portal
- **Authorization for Internet access**
- **•** Authorization tracking

It would be nice to be free... For free !

a mills

医单头 化

つくへ

[Where's the police - Managing management traffic](#page-15-0) [In the darkness bind them - Rogue APs](#page-19-0) [Breaking the shell - WEP cracking](#page-22-0) [Let me free - Bypassing captive portals](#page-34-0) [All naked - Attacking stations](#page-40-0)

#### Bypassing captive portals MAC based authorization tracking

- Authorized clients are identified by their MAC address
	- MAC address is easy to spoof
	- No MAC layer conflict on WiFi network
	- Just need a different IP

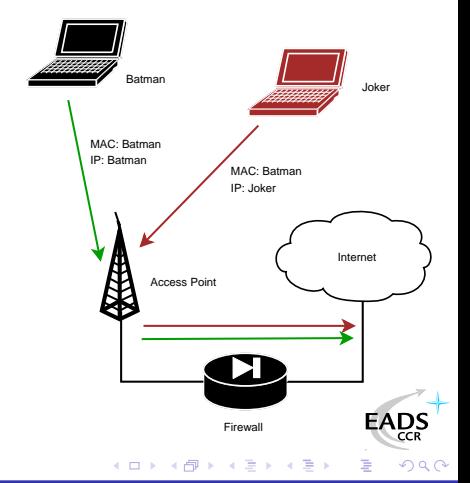

[Where's the police - Managing management traffic](#page-15-0) [In the darkness bind them - Rogue APs](#page-19-0) [Breaking the shell - WEP cracking](#page-22-0) [Let me free - Bypassing captive portals](#page-34-0) [All naked - Attacking stations](#page-40-0)

#### Bypassing captive portals IP based authorization tracking

Authorized clients are identified by their IP address

- IP address are just a little more tricky to spoof
- ARP cache poisoning helps redirecting traffic
- **•** Traffic redirection allows IP spoofing
- See my LSM 2002 talk[\[BLA02\]](#page-66-2), arp-sk website[\[ARPS\]](#page-68-4) or MISC3[\[MISC\]](#page-65-3)

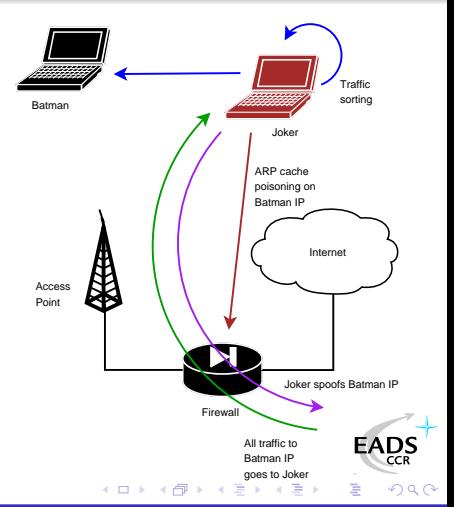

[Where's the police - Managing management traffic](#page-15-0) [In the darkness bind them - Rogue APs](#page-19-0) [Breaking the shell - WEP cracking](#page-22-0) [Let me free - Bypassing captive portals](#page-34-0) [All naked - Attacking stations](#page-40-0)

#### Bypassing captive portals MAC+IP addresses based authorization tracking

The smart way for tracking people ?

- Previous technic won't help because of MAC address checking
- Send traffic with spoofed MAC address
- ARP cache poisoning and IP spoofing
- Hint : IP layer and MAC layer don't care much about each other

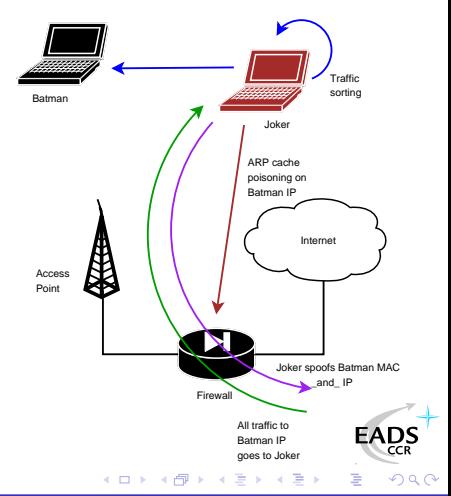

[Where's the police - Managing management traffic](#page-15-0) [In the darkness bind them - Rogue APs](#page-19-0) [Breaking the shell - WEP cracking](#page-22-0) [Let me free - Bypassing captive portals](#page-34-0) [All naked - Attacking stations](#page-40-0)

#### Bypassing captive portals Misconfiguration and tricks

Some gateways are misconfigured

- HTTP proxy left open on gateway
- ESTABLISHED,RELATED -j ACCEPT prevents connections drop when authorization expires on Linux based systems
- Administration network on the same VLAN, accessible through WiFi
- Etc.

Misconfigurations tend to be less and less common Nevertheless, DNS based communication[\[OZY\]](#page-69-3) or tunneling[\[NSTX\]](#page-69-4) always works :)

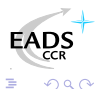

<span id="page-39-0"></span>イロメ イ母メ イヨメ イヨ

[Where's the police - Managing management traffic](#page-15-0) [In the darkness bind them - Rogue APs](#page-19-0) [Breaking the shell - WEP cracking](#page-22-0) [Let me free - Bypassing captive portals](#page-34-0) [All naked - Attacking stations](#page-40-0)

### **[Introduction](#page-2-0)**

**[Really quick 802.11 101](#page-6-0)** • [WiFi injection basics](#page-9-0)

#### 3 [Attacking WiFi networks](#page-13-0)

- [Where's the police Managing management traffic](#page-15-0)
- [In the darkness bind them Rogue APs](#page-19-0)
- [Breaking the shell WEP cracking](#page-22-0)
- [Let me free Bypassing captive portals](#page-34-0)
- [All naked Attacking stations](#page-40-0)
- [WPA, WPA2 and 802.11i](#page-52-0)
- **[Conclusion](#page-58-0)**
- **[Bibliography](#page-61-0)**

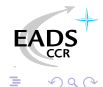

<span id="page-40-0"></span>イロメ イ母メ イヨメ イヨ

[Where's the police - Managing management traffic](#page-15-0) [In the darkness bind them - Rogue APs](#page-19-0) [Breaking the shell - WEP cracking](#page-22-0) [Let me free - Bypassing captive portals](#page-34-0) [All naked - Attacking stations](#page-40-0)

Attacking stations What about associated stations?

Associated stations are almost naked

- LAN attacks (ARP, DHCP, DNS, etc.)
- **•** Traffic interception and tampering
- **•** Direct station attacks

Think of personal firewalls exception for local network...

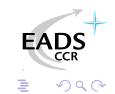

a mills

∢ 重 ★

[Where's the police - Managing management traffic](#page-15-0) [In the darkness bind them - Rogue APs](#page-19-0) [Breaking the shell - WEP cracking](#page-22-0) [Let me free - Bypassing captive portals](#page-34-0) [All naked - Attacking stations](#page-40-0)

#### Attacking stations Station to station traffic prevention

- Security feature that blocks traffic within DS
- Cisco calls this PSPF, each vendor has it's own name/flavor
	- **Station sends To-DS frame**
	- AP sees it's destinated to DS
	- AP drops the frame

No From-DS frame, so no communication<sup>a</sup> : stations can't talk to each other...

<sup>a</sup>Does not work between 2 APs linked via wired network

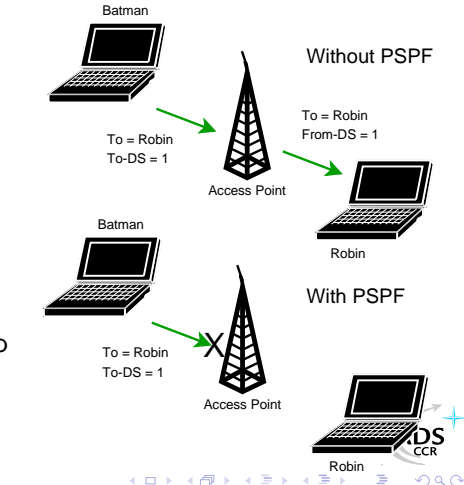

[Where's the police - Managing management traffic](#page-15-0) [In the darkness bind them - Rogue APs](#page-19-0) [Breaking the shell - WEP cracking](#page-22-0) [Let me free - Bypassing captive portals](#page-34-0) [All naked - Attacking stations](#page-40-0)

#### Attacking stations PSPF bypass with injection

- Joker can inject From-DS frames directly
	- No need for AP benediction
	- You can spoof about anyone
	- You're still able to sniff traffic
- Traffic injection allows complete PSPF bypass  $\overbrace{\text{Access Point}}$

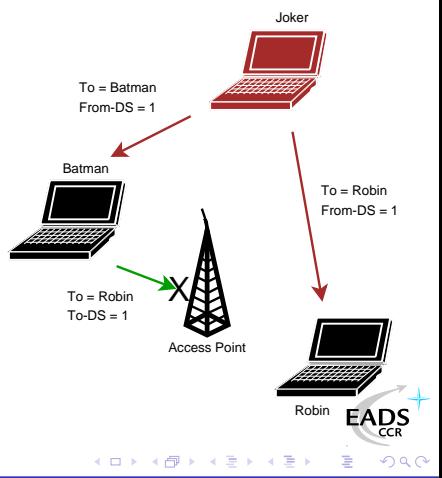

[Where's the police - Managing management traffic](#page-15-0) [In the darkness bind them - Rogue APs](#page-19-0) [Breaking the shell - WEP cracking](#page-22-0) [Let me free - Bypassing captive portals](#page-34-0) [All naked - Attacking stations](#page-40-0)

### Attacking stations Traffic tampering with injection

WiFi communication are just opened on the air

- $\bullet$  Listen to WiFi traffic
- Match interesting requests
- Spoof the AP and inject your own answers
- Clap clap, you've done airpwn-like[\[AIRP\]](#page-68-5) tool

Only think of injecting nasty stuff in HTTP traffic, just in case someone would dare to use MSIE on an open WLAN

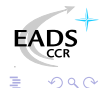

a mills

- ④ 伊 ≯ ④ 重 ≯ ④ 重

[Where's the police - Managing management traffic](#page-15-0) [In the darkness bind them - Rogue APs](#page-19-0) [Breaking the shell - WEP cracking](#page-22-0) [Let me free - Bypassing captive portals](#page-34-0) [All naked - Attacking stations](#page-40-0)

#### Attacking stations Full communication with injection

Sending traffic directly to stations without AP authorization

- **Allows station to station communication**
- Allows communicating if AP is out of reach
- **Allows communication if AP refuses association**
- A smart way for talking to stations without being associated

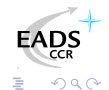

a mills

医毛毛 化三氯

[Where's the police - Managing management traffic](#page-15-0) [In the darkness bind them - Rogue APs](#page-19-0) [Breaking the shell - WEP cracking](#page-22-0) [Let me free - Bypassing captive portals](#page-34-0) [All naked - Attacking stations](#page-40-0)

### Attacking stations Proof of concept : Wifitap

Needed a PoC for PSPF-like systems bypass and wrote Wifitap

- Written in Python[\[PYTH\]](#page-69-5)
- Relies on Scpay[\[SCAP\]](#page-69-2)
- Uses tuntap device and OS IP stack
- **•** Use WiFi frame injection and sniffing

Wifitap allows communication with station despite of AP restrictions

a mills

<span id="page-46-0"></span>- ④ 伊 ≯ ④ 重 ≯ ④ 重

<span id="page-47-0"></span>[Where's the police - Managing management traffic](#page-15-0) [In the darkness bind them - Rogue APs](#page-19-0) [Breaking the shell - WEP cracking](#page-22-0) [Let me free - Bypassing captive portals](#page-34-0) [All naked - Attacking stations](#page-40-0)

### Attacking stations Wifitap usage

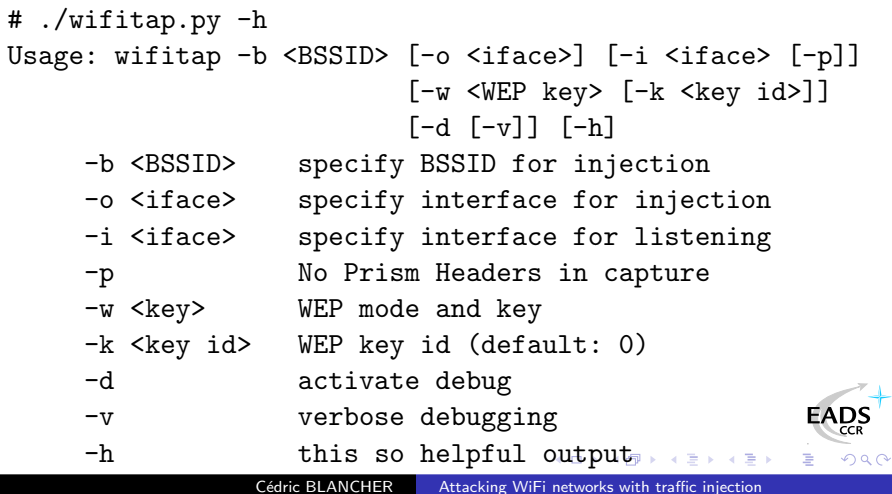

[Where's the police - Managing management traffic](#page-15-0) [In the darkness bind them - Rogue APs](#page-19-0) [Breaking the shell - WEP cracking](#page-22-0) [Let me free - Bypassing captive portals](#page-34-0) [All naked - Attacking stations](#page-40-0)

### Attacking stations Wifitap in short

#### How Wifitap works

#### Sending traffic

- Read ethernet from tuntap
- Add 802.11 headers
- Add BSSID, From-DS and WEP
- **·** Inject frame over WiFi

### Receiving traffic

- Sniff 802.11 frame
- Remove WEP layer if needed

<span id="page-48-0"></span>イロメ イ母メ イヨメ イヨ

- Remove 802.11 headers
- Send ethernet through tuntap

Attacker does not need to be associated

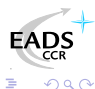

[Where's the police - Managing management traffic](#page-15-0) [In the darkness bind them - Rogue APs](#page-19-0) [Breaking the shell - WEP cracking](#page-22-0) [Let me free - Bypassing captive portals](#page-34-0) [All naked - Attacking stations](#page-40-0)

#### Attacking stations Quick demo...

## We Proudly R3wt

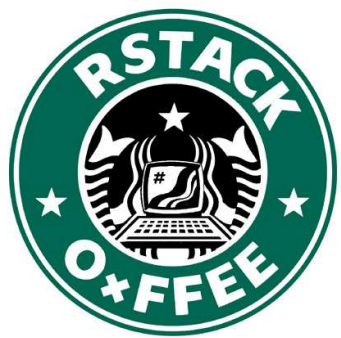

Download Wifit[ap at](http://www.rstack.org/) [http://sid.rstack.org/index.php/Wifitap\\_EN](http://sid.rstack.org/index.php/Wifitap_EN)

<span id="page-49-0"></span>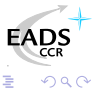

Cédric BLANCHER [Attacking WiFi networks with traffic injection](#page-0-0)

[Where's the police - Managing management traffic](#page-15-0) [In the darkness bind them - Rogue APs](#page-19-0) [Breaking the shell - WEP cracking](#page-22-0) [Let me free - Bypassing captive portals](#page-34-0) [All naked - Attacking stations](#page-40-0)

## Hotspots with PSPF-like

Some hotspots implement PSPF-like in order to prevent clients from attacking each other

- $\bullet$  Does not protect against "session" hijacking<sup>3</sup>
- Attacker then needs to take over victim's session
- Victim does not have access anymore, and still pays for it

And among all, it's pretty useless...

<span id="page-50-0"></span>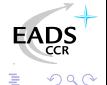

 $3$ Side effect : tools like arpspoof won't work Cédric BLANCHER [Attacking WiFi networks with traffic injection](#page-0-0)

[Where's the police - Managing management traffic](#page-15-0) [In the darkness bind them - Rogue APs](#page-19-0) [Breaking the shell - WEP cracking](#page-22-0) [Let me free - Bypassing captive portals](#page-34-0) [All naked - Attacking stations](#page-40-0)

## More hotspot bypassing...

Hijacking people authorization is not very kind

- Use Wifitap to bypass PSPF-like
- Now you can send your poor victim his traffic back Your victim and you are both able to surf transparently

Now, you "can be a true gentlemanly [h|cr]acker"[\[ISCD\]](#page-70-0) ;)

<span id="page-51-0"></span>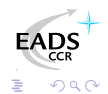

### Plan

- **[Introduction](#page-2-0)**
- **[Really quick 802.11 101](#page-6-0)** • [WiFi injection basics](#page-9-0)
- [Attacking WiFi networks](#page-13-0)
	- [Where's the police Managing management traffic](#page-15-0)
	- [In the darkness bind them Rogue APs](#page-19-0)
	- [Breaking the shell WEP cracking](#page-22-0)
	- [Let me free Bypassing captive portals](#page-34-0)
	- [All naked Attacking stations](#page-40-0)
- [WPA, WPA2 and 802.11i](#page-52-0)
- **[Conclusion](#page-58-0)**
- **[Bibliography](#page-61-0)**

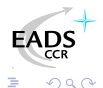

<span id="page-52-0"></span>化重 经间

Transitional recommandation[\[WPA\]](#page-62-1) from WiFi Alliance (2003) extracted from IEEE work for infrastructure networks only

- **•** New authentication scheme based on PSK or 802.1x
- New key generation and scheduling scheme for keys
- New integrity check through Michael MIC with sequencing

Pretty solid solution that can prevent injection/replay

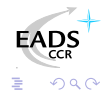

# WPA2 and 802.11i

802.11i[\[IEEE04b\]](#page-62-2) is a standard from IEEE for WiFi security WPA2[\[WPA2\]](#page-63-3) is a recommandation from WiFi Alliance based on 802.11i

- RSN<sup>4</sup> concept : security algorithms negociation
- Integrates Ad-Hoc security
- Authentication using 802.1x
- Ciphering using AES-CCMP
- Integrity check using CCMP MIC

Return to the roots and use of a real adapted ciphering solution

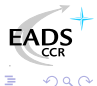

<sup>4</sup>Robust Security Network

## WPA/WPA2 using Free Software

Building WPA/WPA2 aware network with free software

#### Client side

- wpa\_supplicant[\[WPAS\]](#page-69-6)
- WPA/WPA2/RSN supplicant
- Linux, BSD and... Win32 :)

#### SoftAP side

- hostapd[\[HAPD\]](#page-68-6)
- WPA/WPA2/RSN and 802.1x[\[IEEE04a\]](#page-62-3) authenticator

医毛囊 医牙骨

**•** Linux, BSD

a mills → 母→

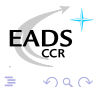

## Some flaws already

Yet some papers have been published regarding WPA security

- WPA weak PSK (<20 chars) bruteforce[\[MOS03\]](#page-64-1)[\[WWPA\]](#page-66-3)
- Injection of spoofed first handshake message leads to memory exhaustion[\[HM04\]](#page-64-2) (DOS)
- $\bullet$  TEK attack in  $2^{105}$  instead of  $2^{128}$  (requires key knowledge)[\[MRH04\]](#page-65-4)
- Counter-measures abuse (DOS) : traffic replay, dumb traffic injection

Moreover, nothing will ever protect from layer 1 based DoS attacks (bandwidth reservation, jamming)

- ④ 伊 ≯ ④ 重 ≯ ④ 重

つへへ

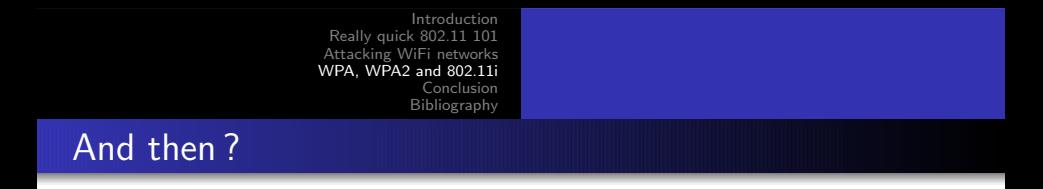

Although some flaws, WPA provides strong mechanisms for end users

- Good authentication mechanisms if properly used
- Real session management
- **•** Session key management and re-keying
- Real integrity check
- Anti-replay, anti-injection mechanisms

WPA2 is even better.

つへへ

### Plan

- **[Introduction](#page-2-0)**
- **[Really quick 802.11 101](#page-6-0)** • [WiFi injection basics](#page-9-0)
- [Attacking WiFi networks](#page-13-0)
	- [Where's the police Managing management traffic](#page-15-0)
	- [In the darkness bind them Rogue APs](#page-19-0)
	- [Breaking the shell WEP cracking](#page-22-0)
	- [Let me free Bypassing captive portals](#page-34-0)
	- [All naked Attacking stations](#page-40-0)
- [WPA, WPA2 and 802.11i](#page-52-0)

### **[Conclusion](#page-58-0)**

**[Bibliography](#page-61-0)** 

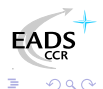

<span id="page-58-0"></span>化重 经间

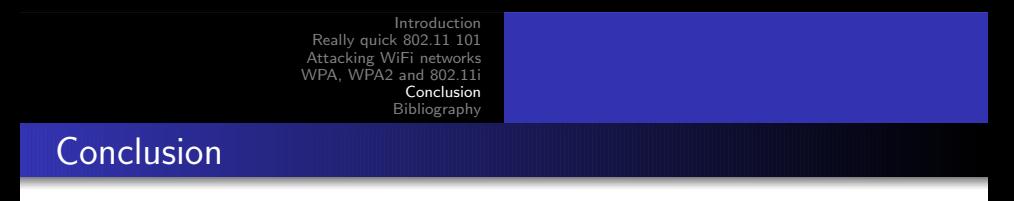

WiFi environnement are highly insecure and tough to secure You just can't cope with amateur style protection...

#### Then...

- Don't use WEP anymore, it "has no clothes" at all
- $\bullet$  Don't use open networks for public access, use WPA/WPA2<sup>a</sup>
- Migrate to WPA, then WPA2 as soon as possible

<sup>a</sup>BTW, RADIUS is far better for AAA

Manufacturers, vendors, journalists, etc. : stop telling people WEP is  $OK \cup$  It's not at all  $\cup$ Maybe ending WEP support would be a good idea...

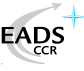

つへへ

### Thank you for your attention and...

Greetings to...

- EADS CCR/DCR/SSI team
- **Rstack.org team** <http://www.rstack.org/>
- **MISC Magazine** <http://www.miscmag.com/>
- **French Honeynet Project** <http://www.frenchhoneynet.org/>

Download theses slides from <http://sid.rstack.org/>

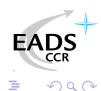

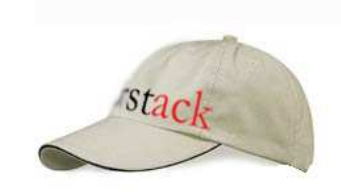

- 4 三

### Plan

**[Introduction](#page-2-0) [Really quick 802.11 101](#page-6-0)** • [WiFi injection basics](#page-9-0)

- [Attacking WiFi networks](#page-13-0)
	- [Where's the police Managing management traffic](#page-15-0)
	- [In the darkness bind them Rogue APs](#page-19-0)
	- [Breaking the shell WEP cracking](#page-22-0)
	- [Let me free Bypassing captive portals](#page-34-0)
	- [All naked Attacking stations](#page-40-0)
- [WPA, WPA2 and 802.11i](#page-52-0)
- **[Conclusion](#page-58-0)**

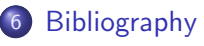

<span id="page-61-0"></span>化重新 化

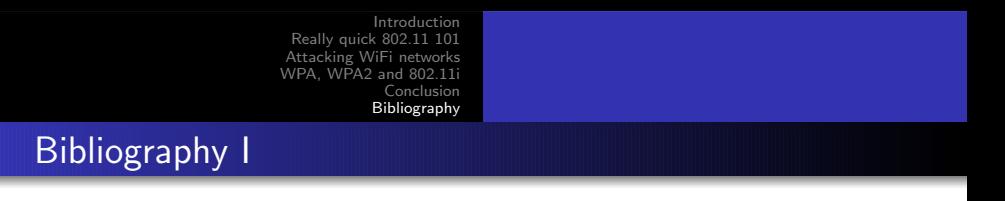

- <span id="page-62-3"></span>[IEEE04a] IEEE Std 802.1x, Port-Based Network Access 暈 Control, 2004, http://standards.ieee.org/getieee802/download/802.1X-20
- <span id="page-62-0"></span>[IEEE99] ANSI/IEEE Std 802.11, Wireless LAN 歸 Medium Access Control and Physical Layer Specifications, 1999, http://standards.ieee.org/getieee802/download/802.11-19
- <span id="page-62-2"></span>F [IEEE04b] IEEE Std 802.11i, Medium Access Control Security Enhancements, 2004, http://standards.ieee.org/getieee802/download/802.11i-2
- <span id="page-62-1"></span>**■ [WPA] WiFi Protected Access,** [http://www.wi-fi.org/OpenSection/protected\\_access](http://www.wi-fi.org/OpenSection/protected_access_archive.asp)EAPSh

つへへ

人名英格兰人姓氏

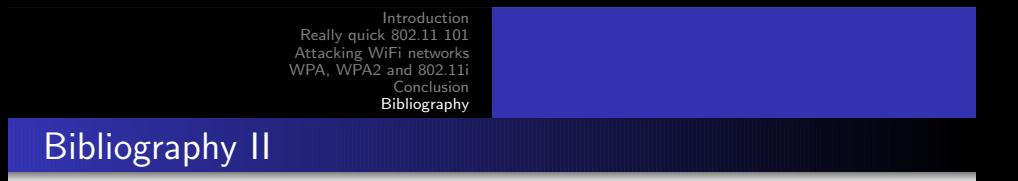

- <span id="page-63-3"></span>**i** [WPA2] WiFi Protected Access 2, [http://www.wi-fi.org/OpenSection/protected\\_access.asp](http://www.wi-fi.org/OpenSection/protected_access.asp)
- <span id="page-63-1"></span>罰 [RW95] A. Roos and D.A. Wagner, Weak keys in RC4, sci.crypt Usenet newsgroup
- <span id="page-63-0"></span>[WAL00] J. Walker, Unafe at any key size; An analysis of F. WEP encapsulation, 2000, <http://www.dis.org/wl/pdf/unsafew.pdf>
- <span id="page-63-2"></span>F. [ASW01] W.A. Arbaugh, N. Shankar and Y.C.J. Wan, Your 802.11 Wireless Network Has No Clothes, 2001, <http://www.cs.umd.edu/~waa/wireless.pdf>

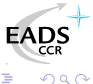

イロメ イ母メ イヨメ イヨ

- <span id="page-64-0"></span>围 [FMS01] S. Fluhrer, I. Mantin and A. Shamir, Weaknesses in the Key Scheduling Algorithm of RC4, 2001, [http://www.drizzle.com/~aboba/IEEE/rc4\\_ksaproc.pdf](http://www.drizzle.com/~aboba/IEEE/rc4_ksaproc.pdf)
- <span id="page-64-1"></span>F. [MOS03] R. Moskowitz, Weakness in Passphrase Choice in WPA Interface, 2003, <http://wifinetnews.com/archives/002452.html>
- <span id="page-64-2"></span>围 [HM04] C. He and J.C. Mitchell, 1 Message Attack on 4-Way Handshake, 2004, [http://www.drizzle.com/~aboba/IEEE/11-04-0497-00-000i-1-](http://www.drizzle.com/~aboba/IEEE/11-04-0497-00-000i-1-message-attack-4-way-handshake.doc)

医毛毛 化三氯

つへへ

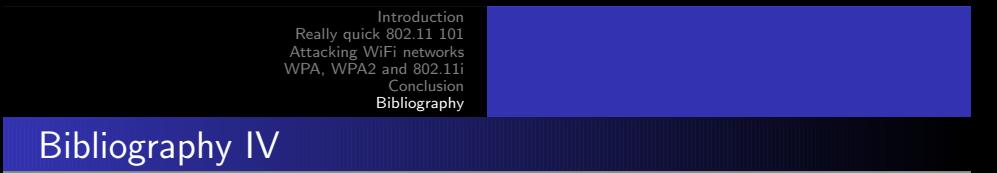

- <span id="page-65-4"></span>F. [MRH04] V. Moen, H. Raddum and K.J. Hole, Weakness in the Temporal Key Hash of WPA, 2004, [http://www.nowires.org/Papers-PDF/WPA\\_attack.pdf](http://www.nowires.org/Papers-PDF/WPA_attack.pdf)
- <span id="page-65-0"></span>F. [ABOB] Bernard Aboba, The Unofficial 802.11 Security Web Page, <http://www.drizzle.com/~aboba/IEEE/>
- <span id="page-65-1"></span>量 [WIFI] WiFi Alliance, <http://www.wi-fi.org/>
- F [MISC] MISC Magazine, <http://www.miscmag.com>
- <span id="page-65-3"></span><span id="page-65-2"></span>[WWEP] Cracking WEP in 10 minutes with Whax, F. http://sid.rstack.org/videos/aircrack/whax-aircrack-wep EADS

∢ ロ ▶ ( 何 ) ( ミ ) ( ミ )

つくい

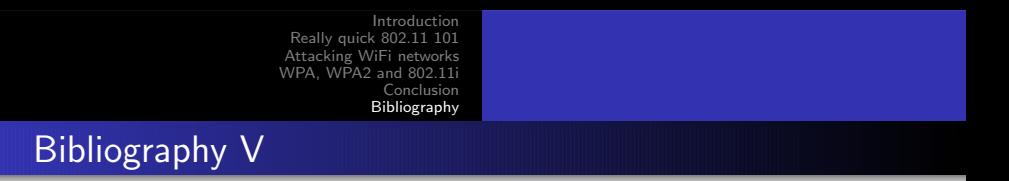

- <span id="page-66-3"></span>F. [WWPA] Cracking weak WPA-PSK with Whax, http://sid.rstack.org/videos/aircrack/whax-aircrack-wpa
- <span id="page-66-1"></span>歸 [ARB01] W.A. Arbaugh, An Inductive Chosen Plaintext Attack against WEP/WEP2, 2001, <http://www.cs.umd.edu/~waa/attack/v3dcmnt.htm>
- <span id="page-66-0"></span>F [BIO04] P. Biondi, Packet generation and network based attacks with Scapy, 2004, [http://www.secdev.org/conf/scapy\\_csw05.pdf](http://www.secdev.org/conf/scapy_csw05.pdf)
- <span id="page-66-2"></span>F. [BLA02] C. Blancher, Switched environments security, a fairy tale, 2002,

[http://sid.rstack.org/pres/0207\\_LSM02\\_ARP.pdf](http://sid.rstack.org/pres/0207_LSM02_ARP.pdf)

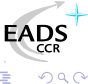

- ④ 伊 ≯ ④ 重 ≯ ④ 重

## Bibliography VI

- 歸 [BLA03] C. Blancher, Layer 2 filtering and transparent firewalling, 2003 [http://sid.rstack.org/pres/0307\\_LSM03\\_L2\\_Filter.pdf](http://sid.rstack.org/pres/0307_LSM03_L2_Filter.pdf)
- <span id="page-67-1"></span>**■ [KO04a] Korek,** <http://www.netstumbler.org/showthread.php?p=89036>
- <span id="page-67-2"></span>**[i]** [KO04b] Korek, Chopchop, <http://www.netstumbler.org/showthread.php?t=12489>
- <span id="page-67-3"></span>F. [AIRC] C. Devine, Aircrack, <http://www.cr0.net:8040/code/network/aircrack/>
- <span id="page-67-0"></span>歸 [AIRJ] Airjack, <http://sourceforge.net/projects/airjack/>

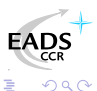

医间距的间距

# Bibliography VII

- <span id="page-68-5"></span>暈 [AIRP] Airpwn, <http://www.evilscheme.org/defcon/>
- <span id="page-68-4"></span>Ħ [ARPS] Arp-sk, <http://www.apr-sk.org/>
- 畐 [EBT] Ebtables, <http://ebtables.sourceforge.net/>
- <span id="page-68-1"></span>[HAP] Hostap Linux driver, <http://hostap.epitest.fi/> 昂
- <span id="page-68-6"></span>[HAPD] Hostapd authenticator, 靠 <http://hostap.epitest.fi/hostapd/>
- 罸 [KARM] Karma, <http://theta44.org/karma/>
- <span id="page-68-3"></span><span id="page-68-2"></span>F. [MADW] MadWiFi project, <http://madwifi.sourceforge.net/>

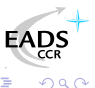

<span id="page-68-0"></span>- ∢ 何 ▶ -∢ ヨ ▶ -∢ ヨ

# Bibliography VIII

- <span id="page-69-4"></span>暈 [NSTX] Nstx, <http://nstx.dereference.de/nstx/>
- <span id="page-69-3"></span>手 [OZY] OzymanDNS, [http://www.doxpara.com/ozymandns\\_src\\_0.1.tgz](http://www.doxpara.com/ozymandns_src_0.1.tgz)
- <span id="page-69-1"></span>[PR54] Prism54 Linux driver, <http://prism54.org/> 量
- [PYTH] Python, <http://www.python.org/>
- <span id="page-69-5"></span><span id="page-69-2"></span>Ħ [SCAP] Scapy, <http://www.secdev.org/projects/scapy/>
- Ħ [WLAN] Linux Wlan-ng, <http://www.linux-wlan.org/>
- <span id="page-69-6"></span><span id="page-69-0"></span>F. [WPAS] Wpa\_supplicant, [http://hostap.epitest.fi/wpa\\_supplicant/](http://hostap.epitest.fi/wpa_supplicant/)

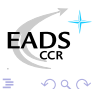

- ④ インド ミット イヨッ

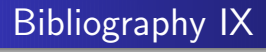

- F [WTAP] Wifitap, [http://sid.rstack.org/index.php/Wifitap\\_EN](http://sid.rstack.org/index.php/Wifitap_EN)
- <span id="page-70-0"></span>F [ISCD] ISC Handler's Diary, <http://isc.sans.org/diary.php?date=2005-06-26>

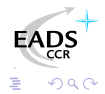

a mills

∢ শি  $\sim$  医毛囊 医牙骨